## **ONLUK BOZARAK ÇIKARMA** YAZ SİL VE İNTERAKTİF DEFTER

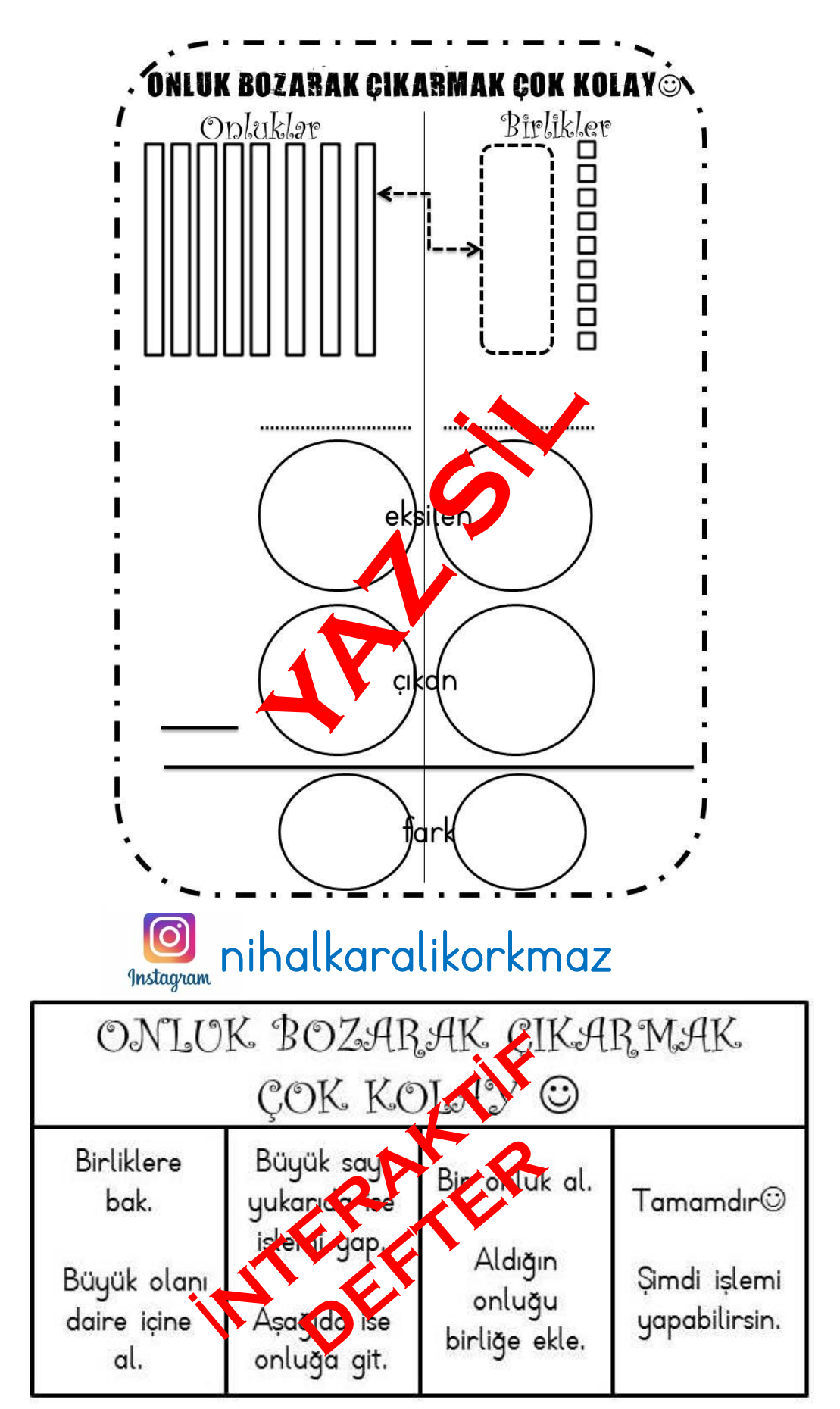

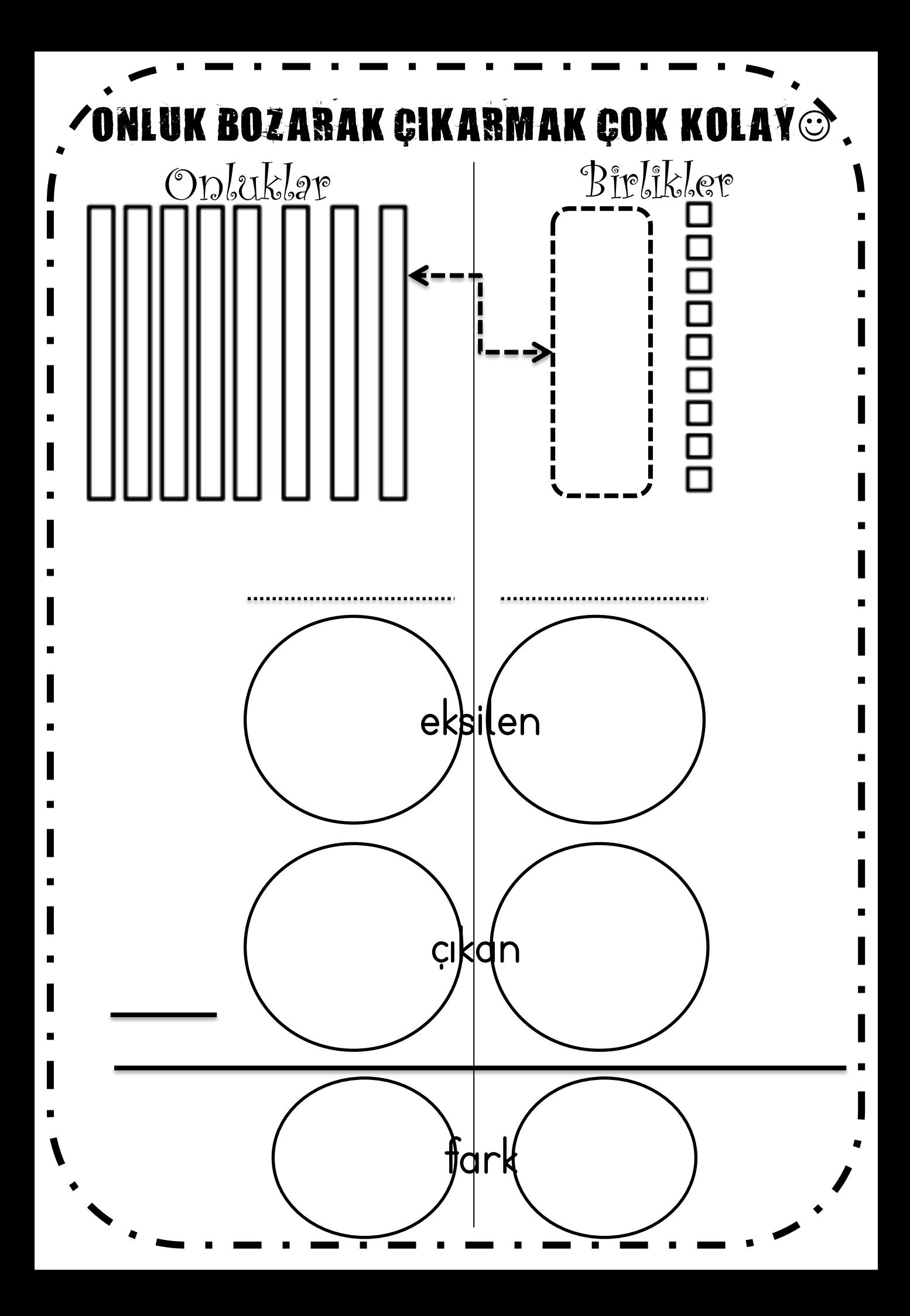

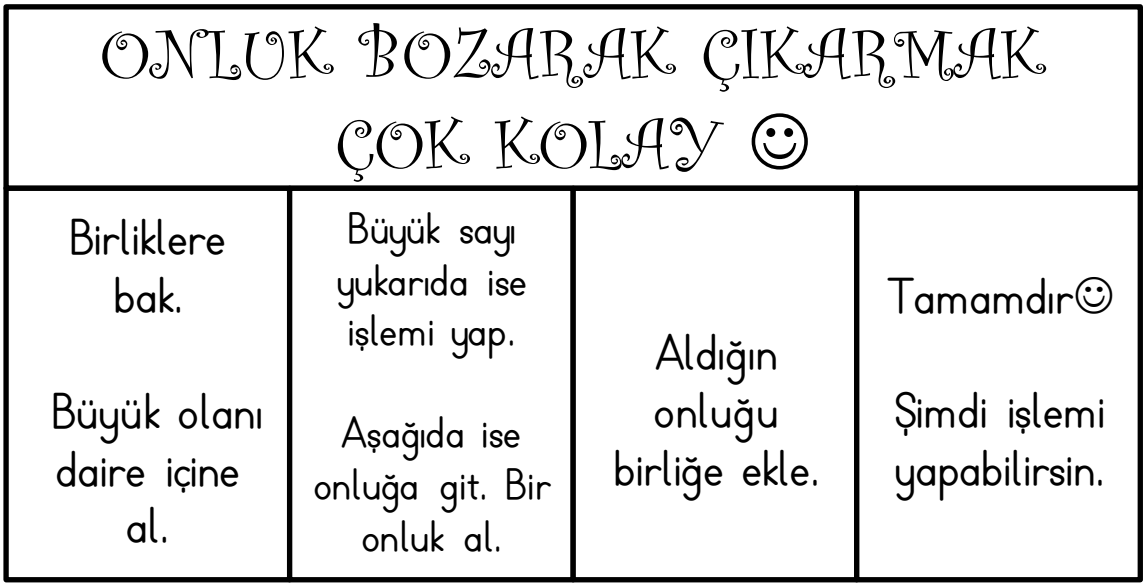

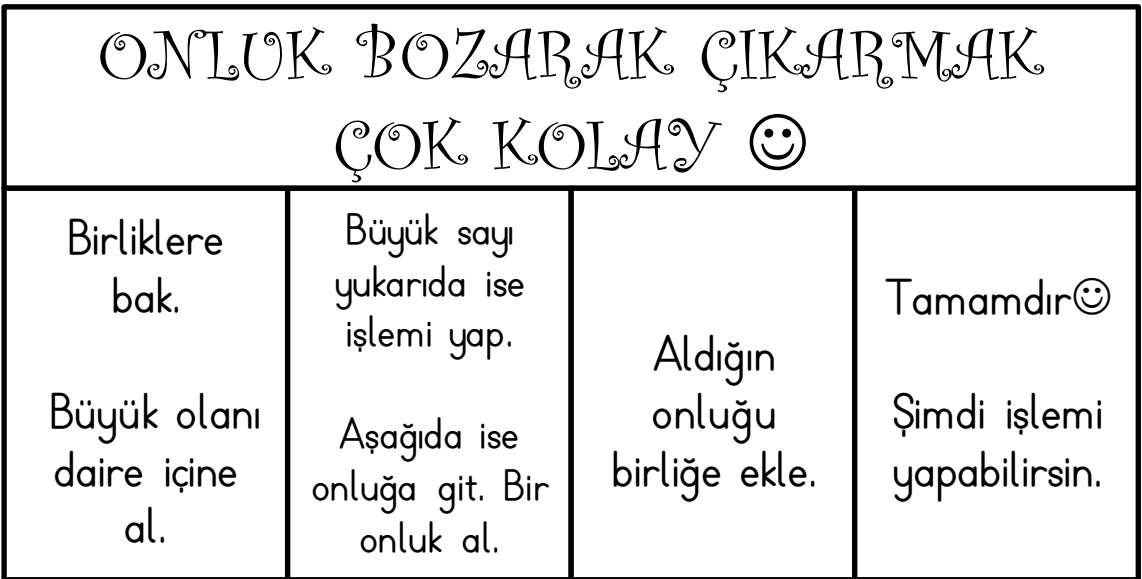

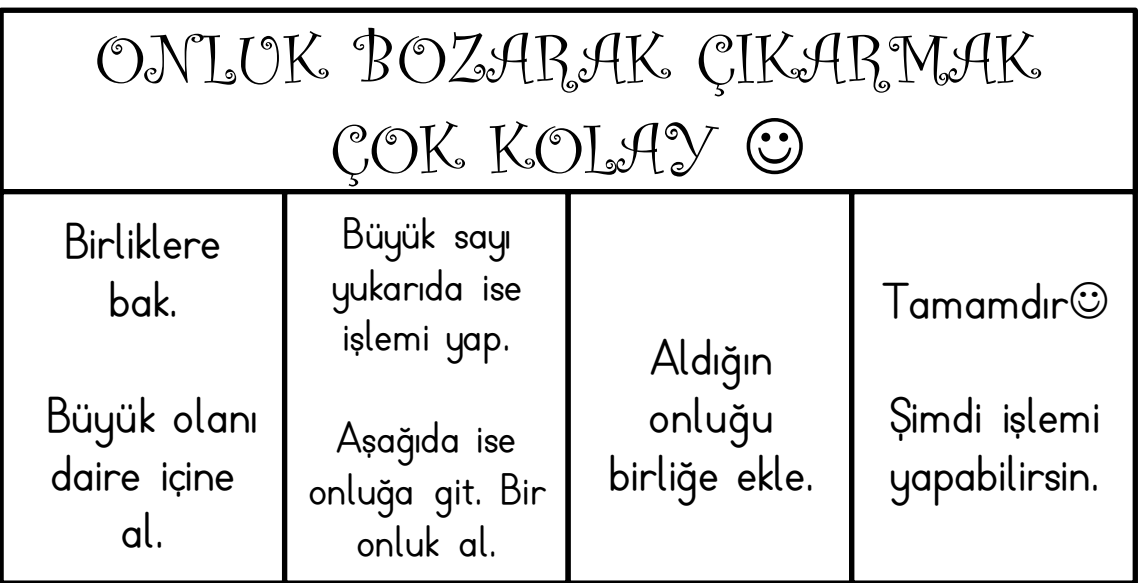